$\oslash$ 

This job aid provides instructions **for enrolling in or making payroll contribution changes to your HSA**. See the [Create a One-Time HSA Contribution](#page-8-0) instructions at the end of this job aid to make a **one-time** contribution.

Note: This job aid is for Greater Charlotte Region only.

#### **1. Enroll in or Change HSA**

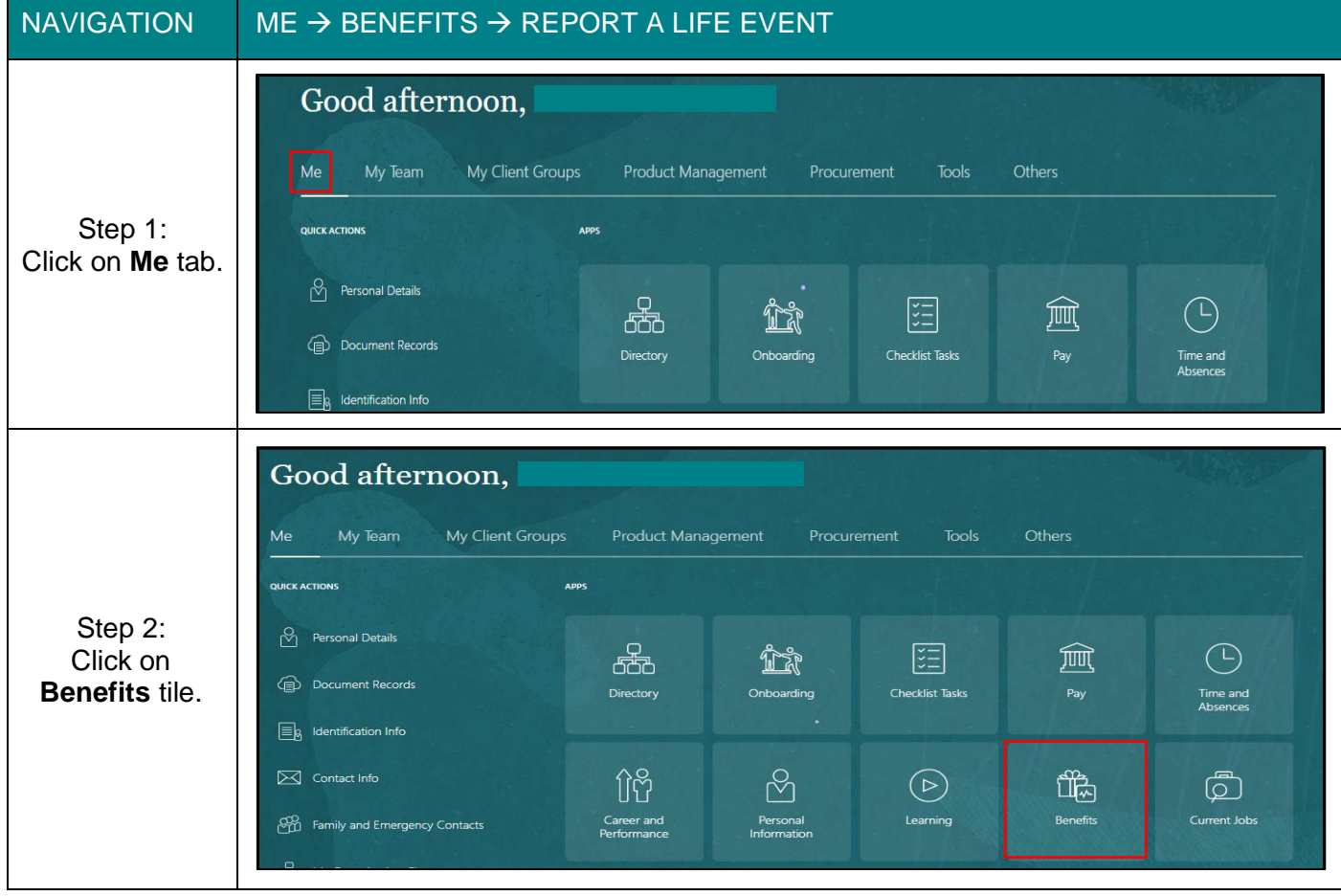

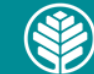

Audience: All Teammates

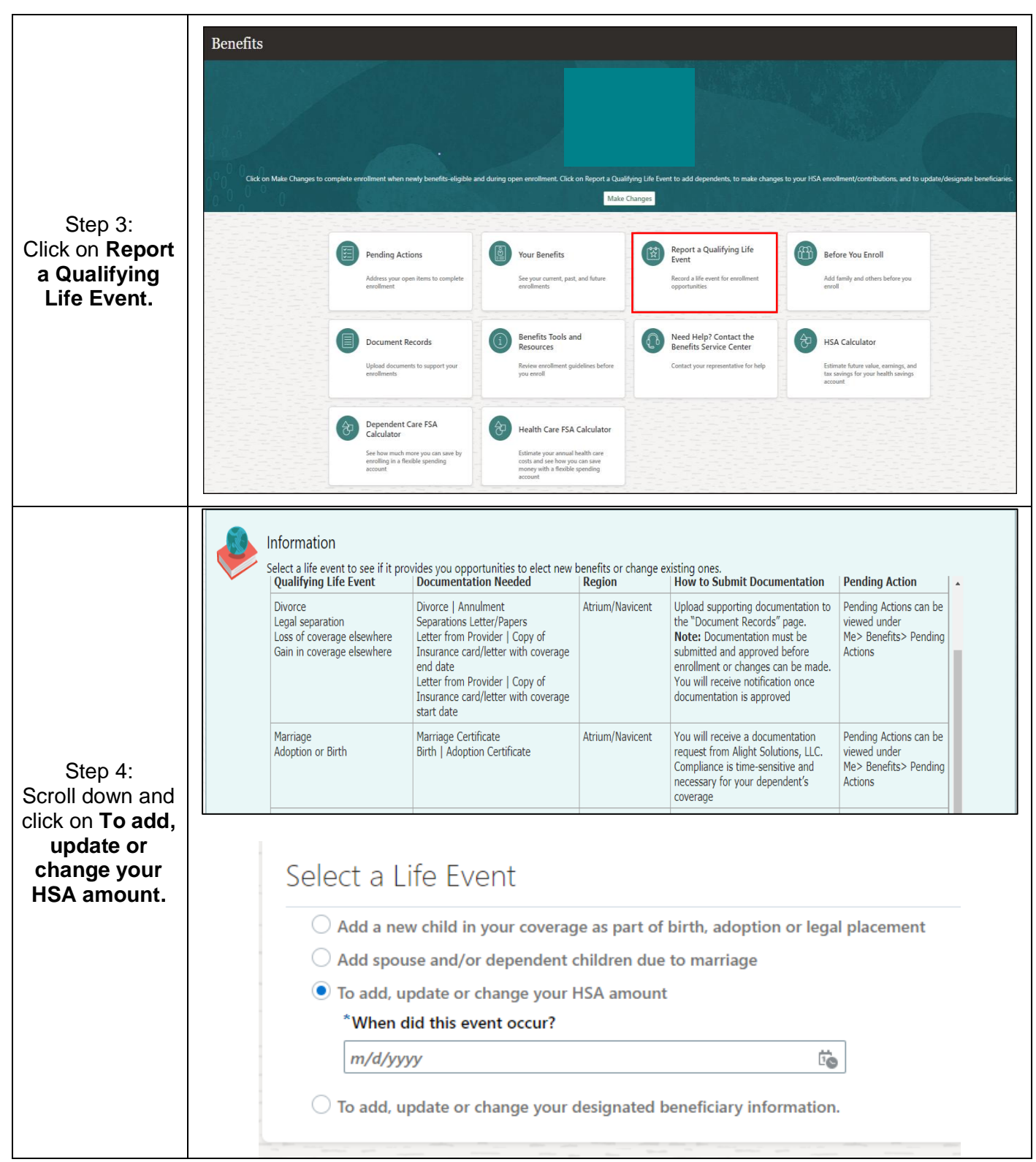

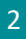

**Atrium** Health

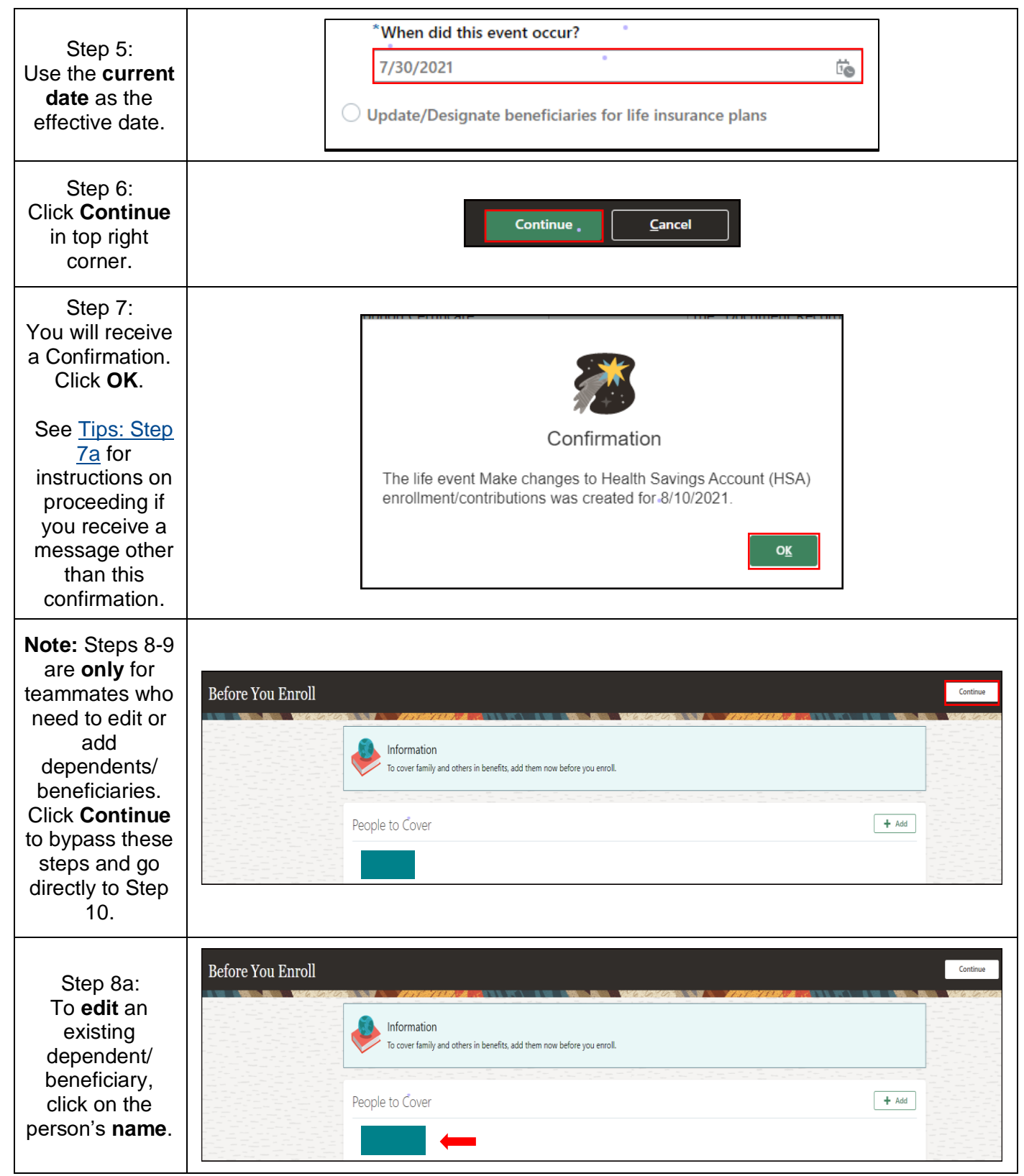

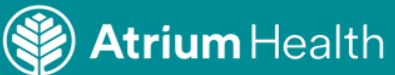

#### Audience: All Teammates

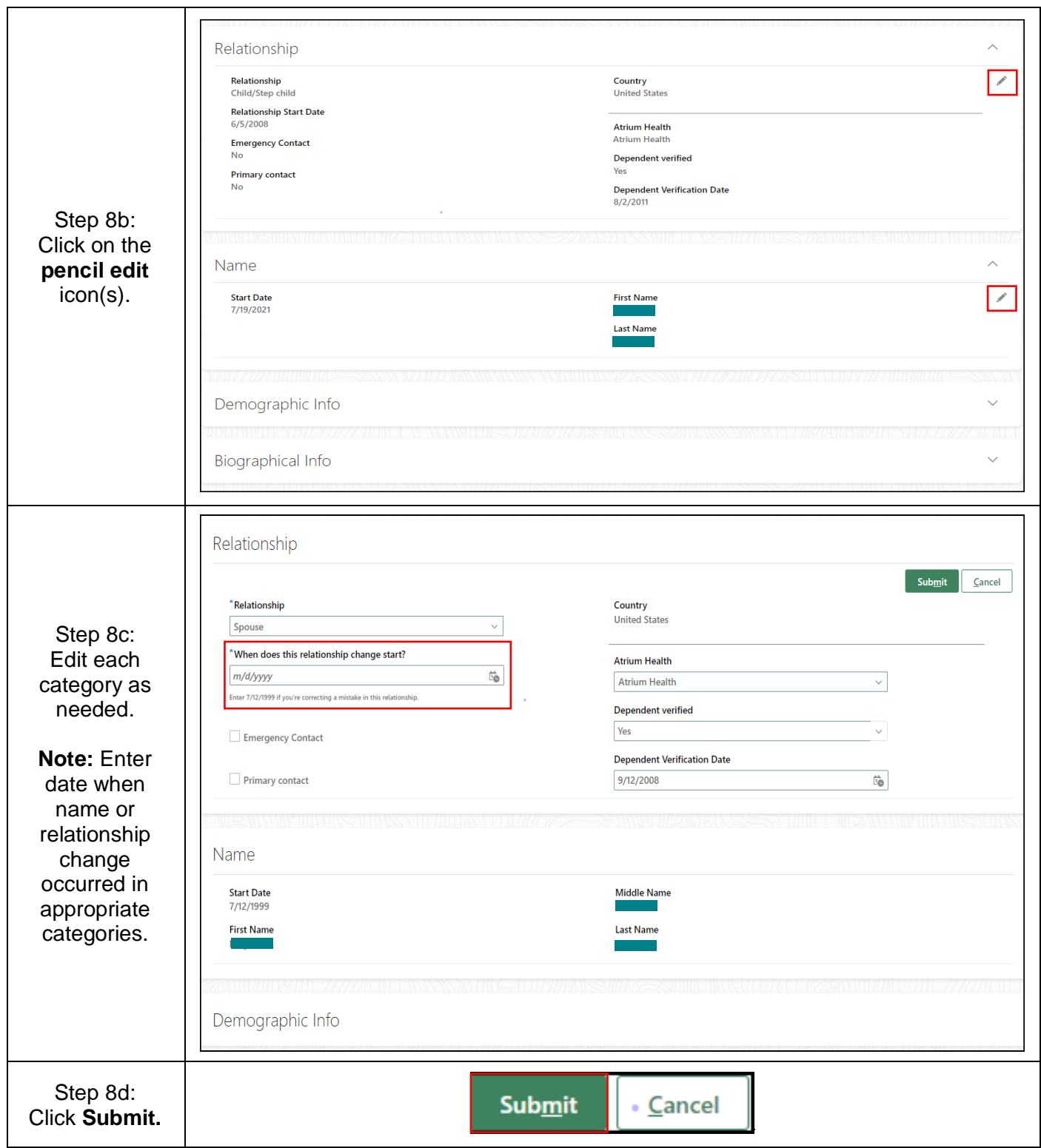

4

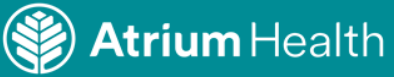

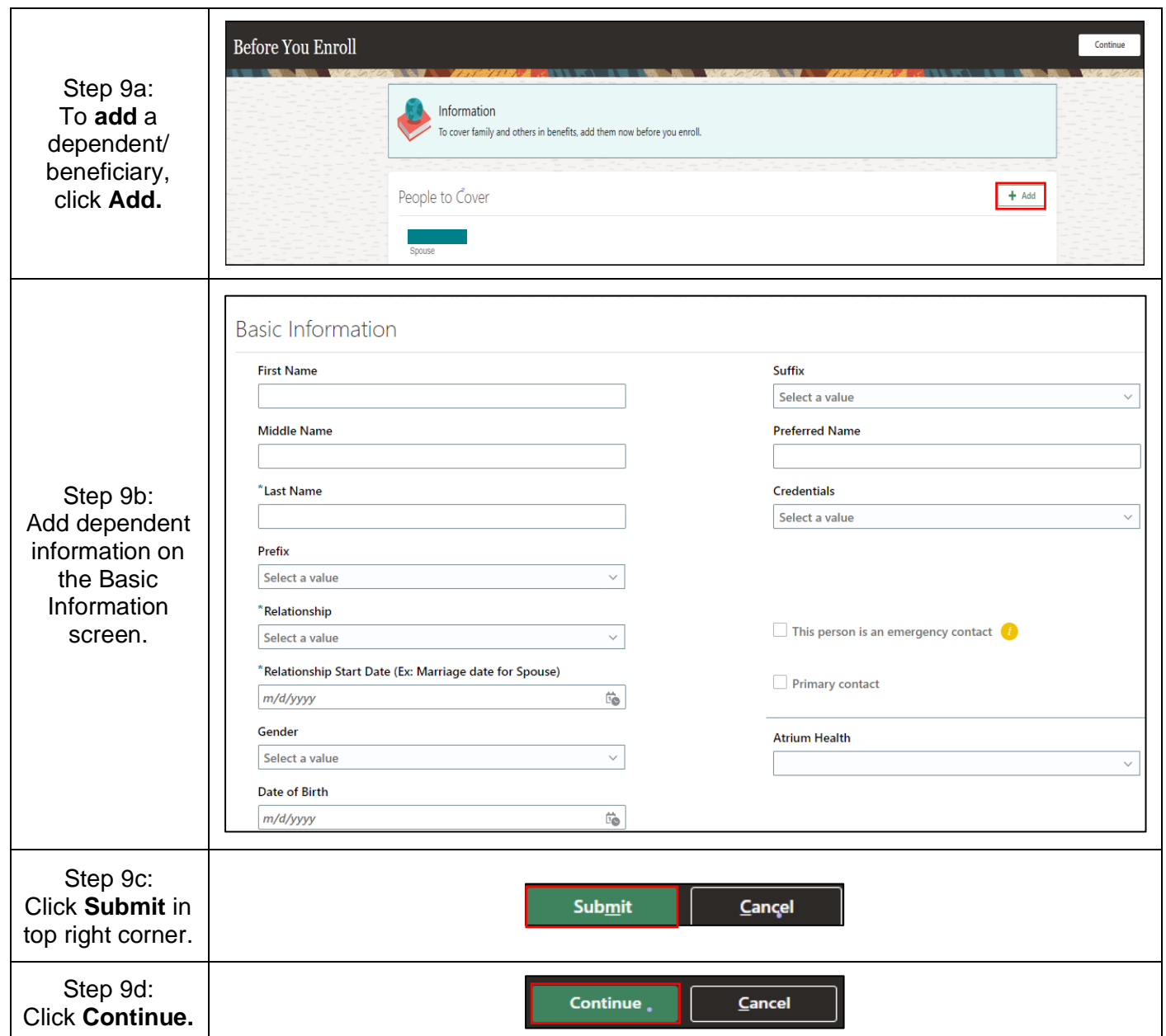

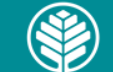

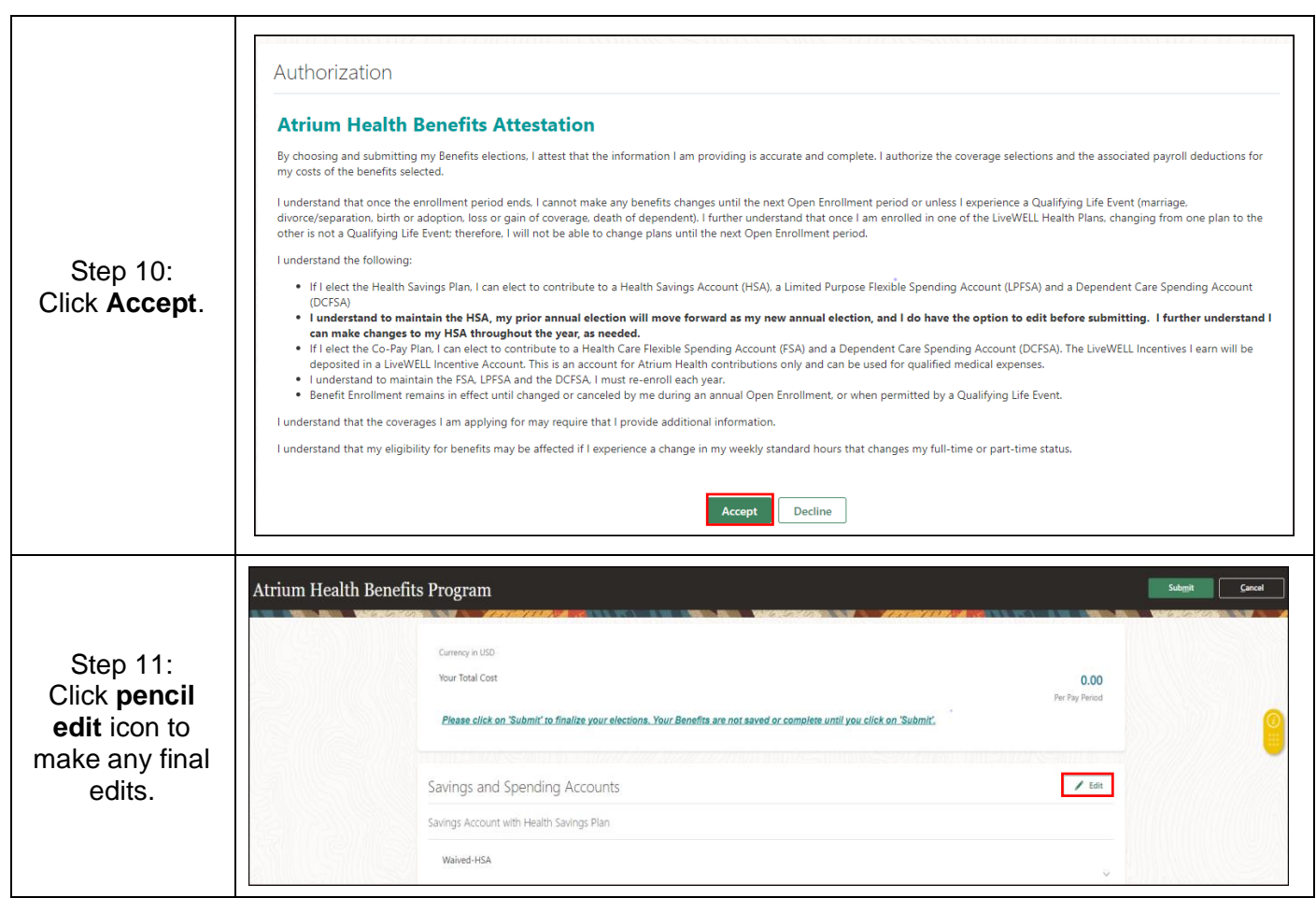

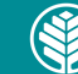

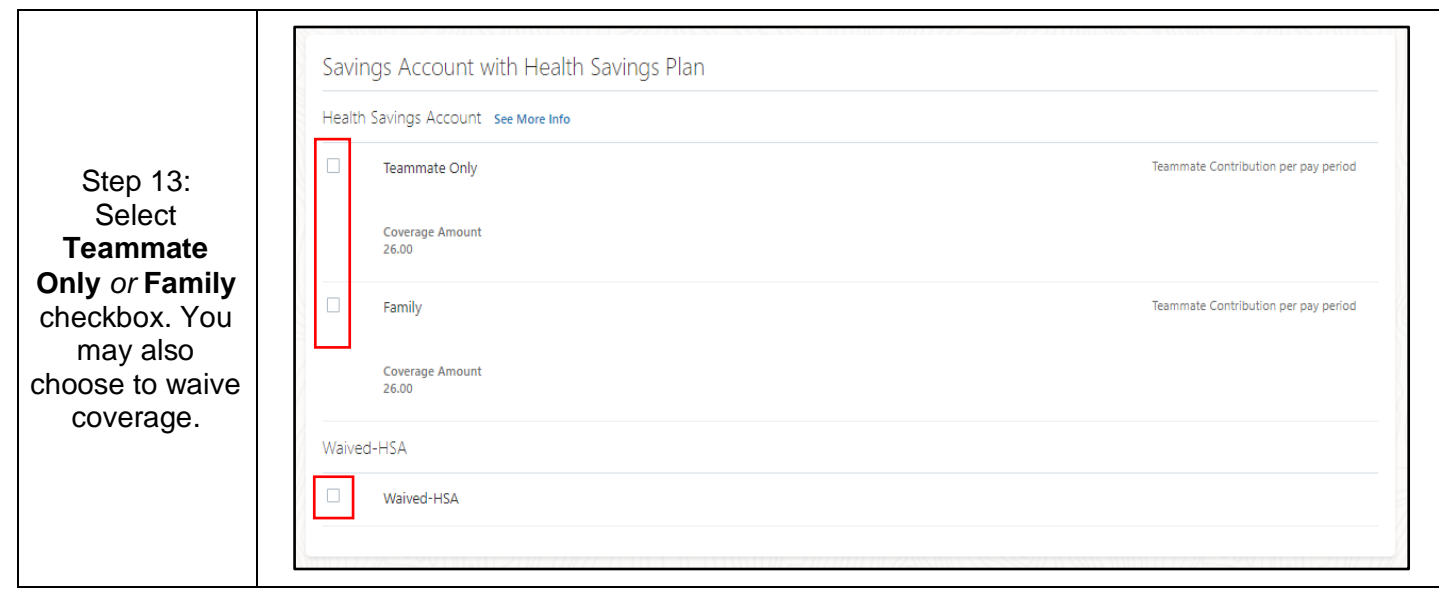

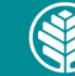

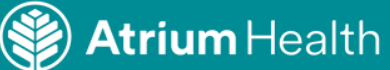

#### Audience: All Teammates

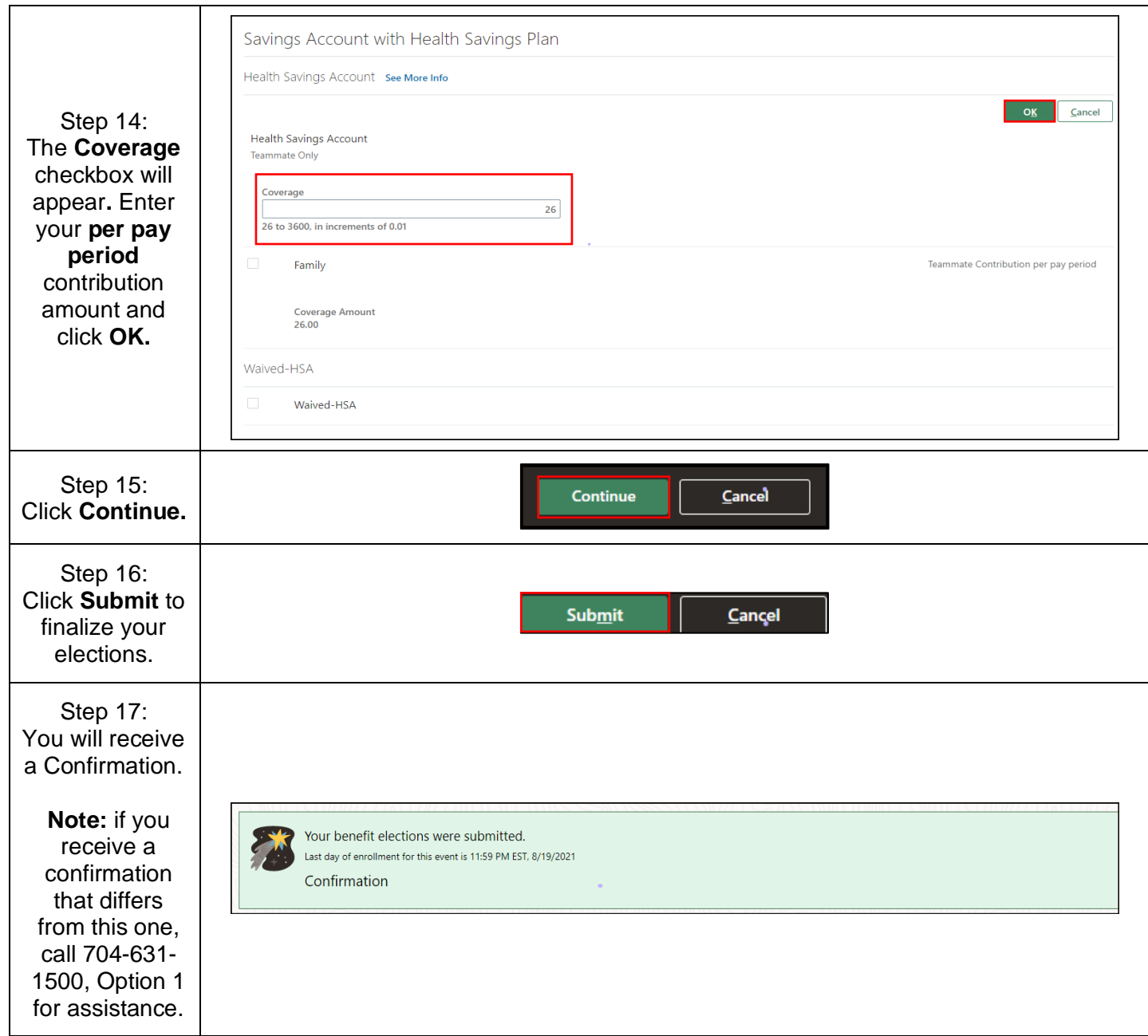

8

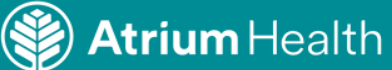

Audience: All Teammates

<span id="page-8-1"></span>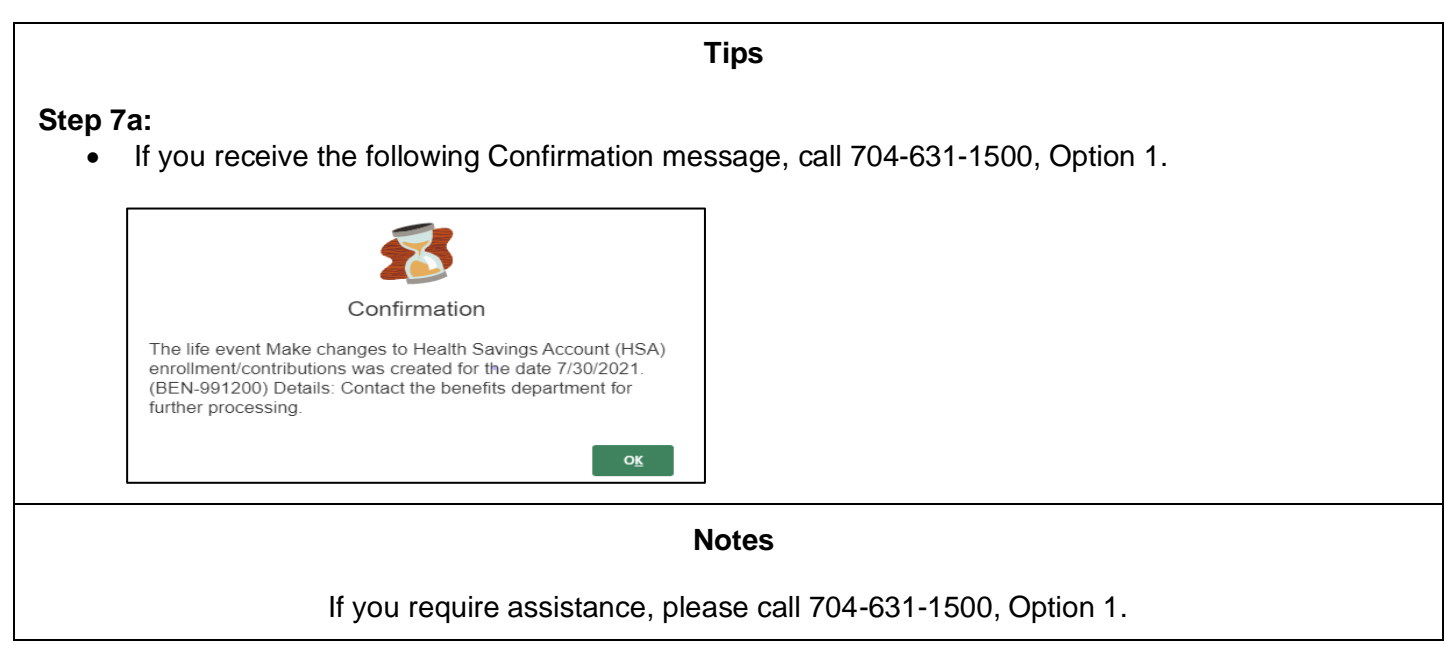

#### <span id="page-8-0"></span>**2. Complete a One-Time HSA Contribution**

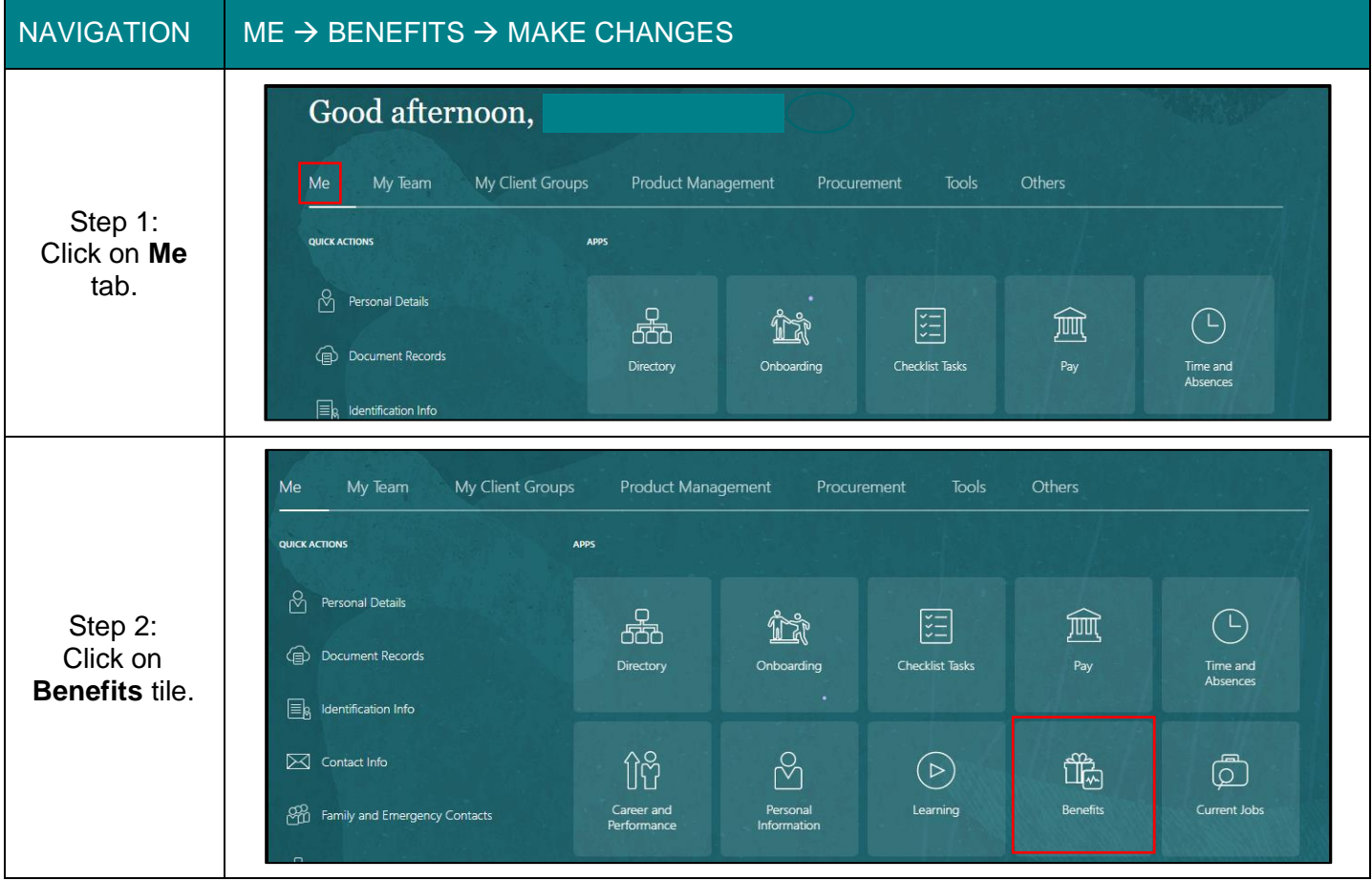

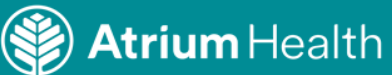

Audience: All Teammates

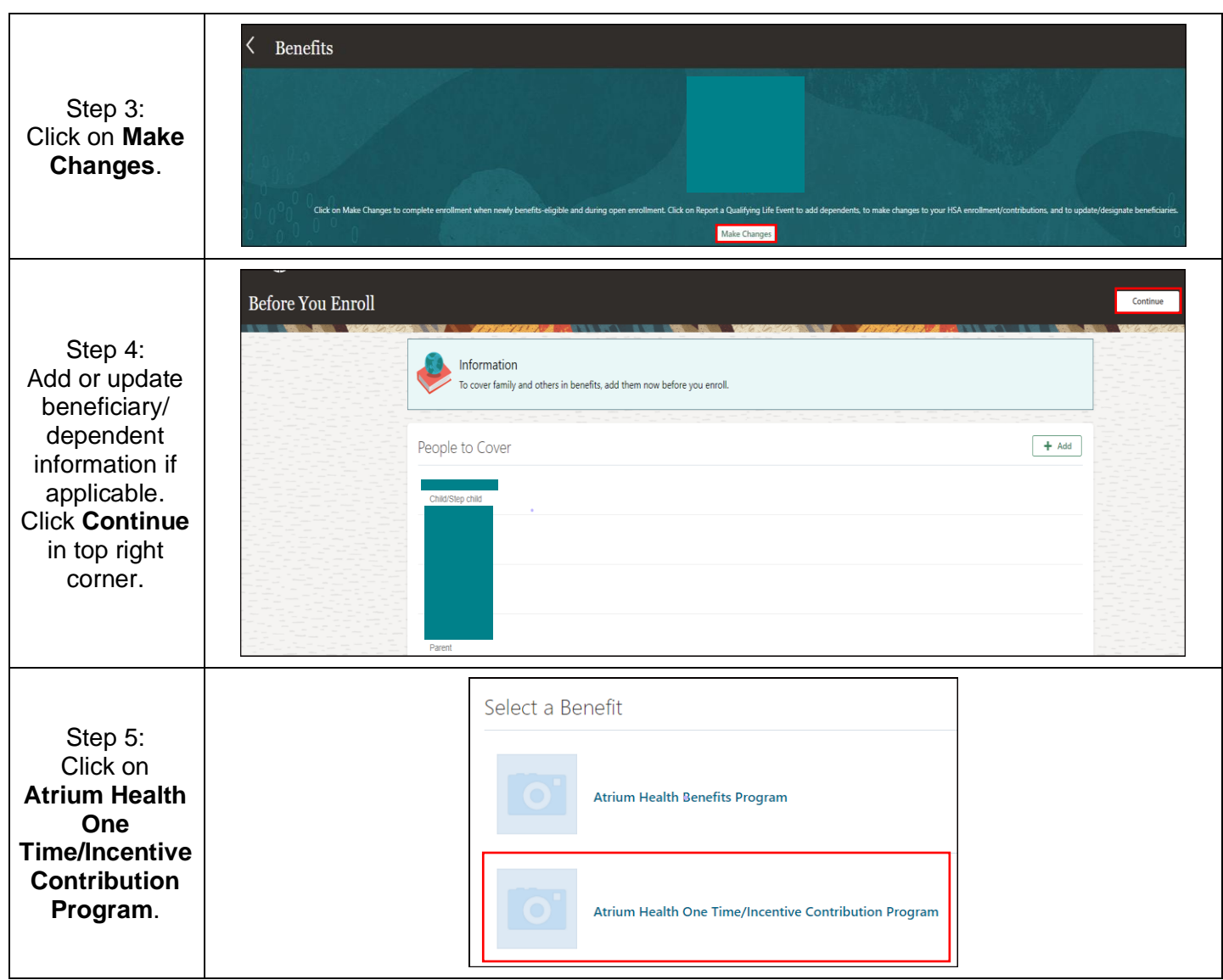

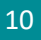

**Atrium** Health

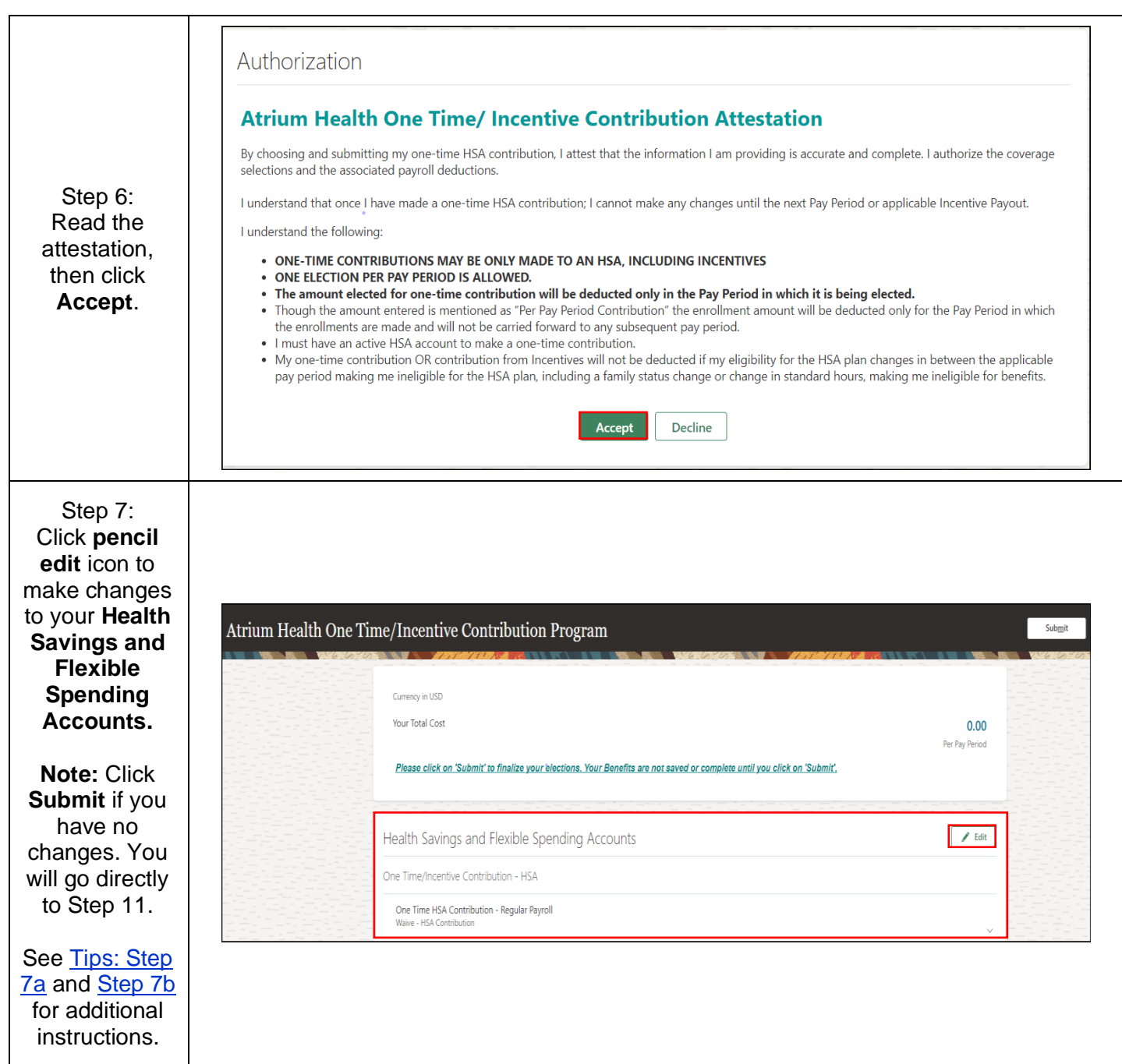

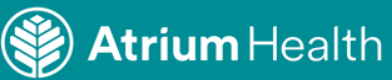

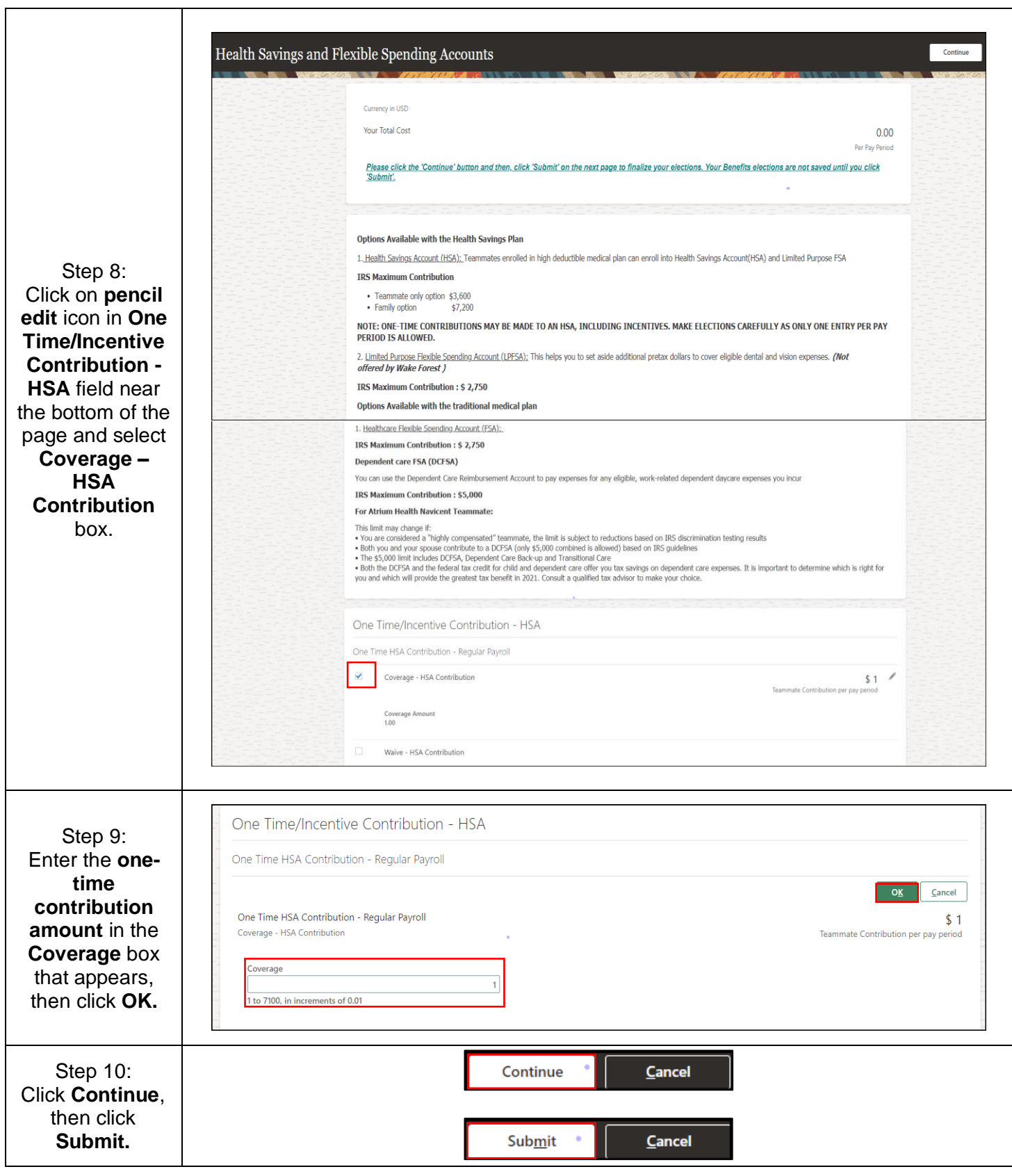

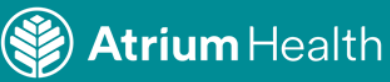

<span id="page-12-1"></span><span id="page-12-0"></span>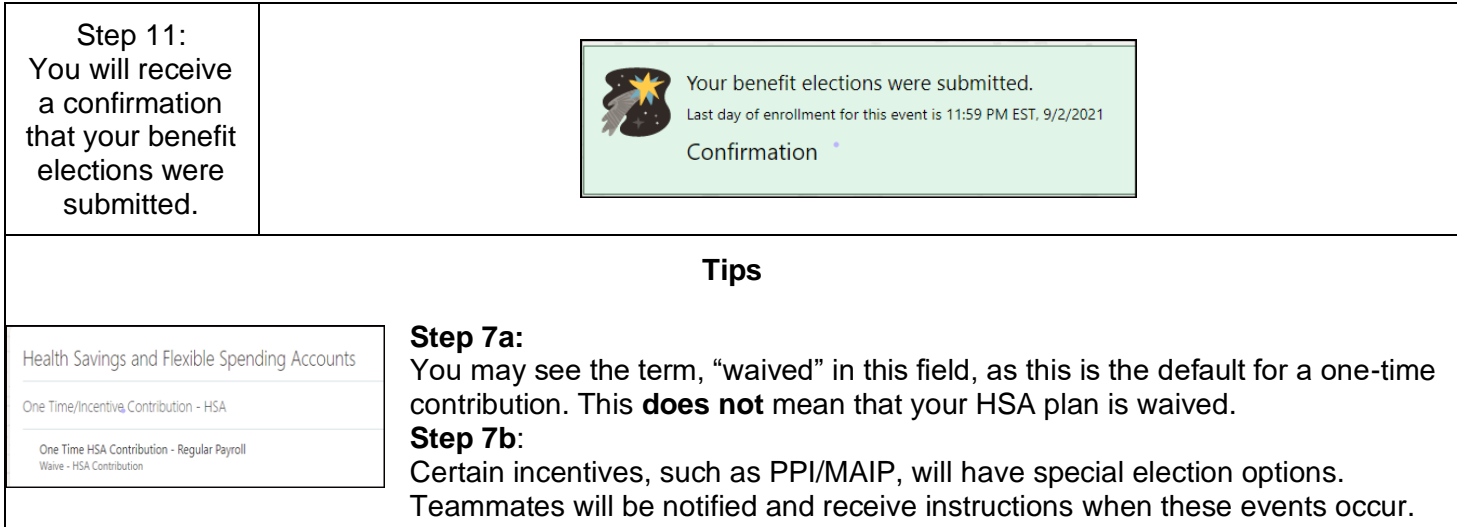

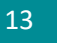

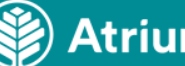